## **How to Use Triv.it as a Host**

## **Create Account**

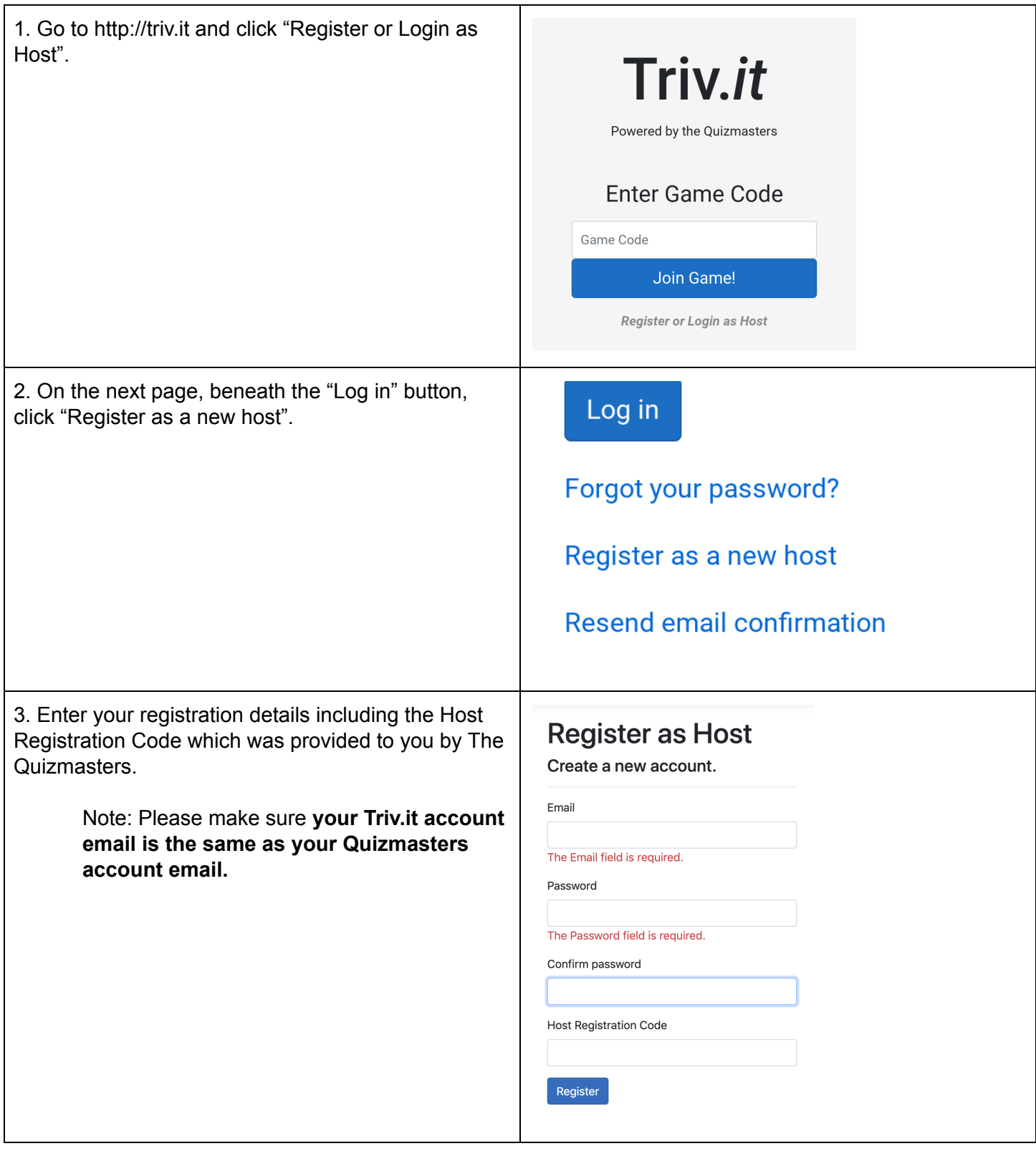

## **Login and Start a New Game**

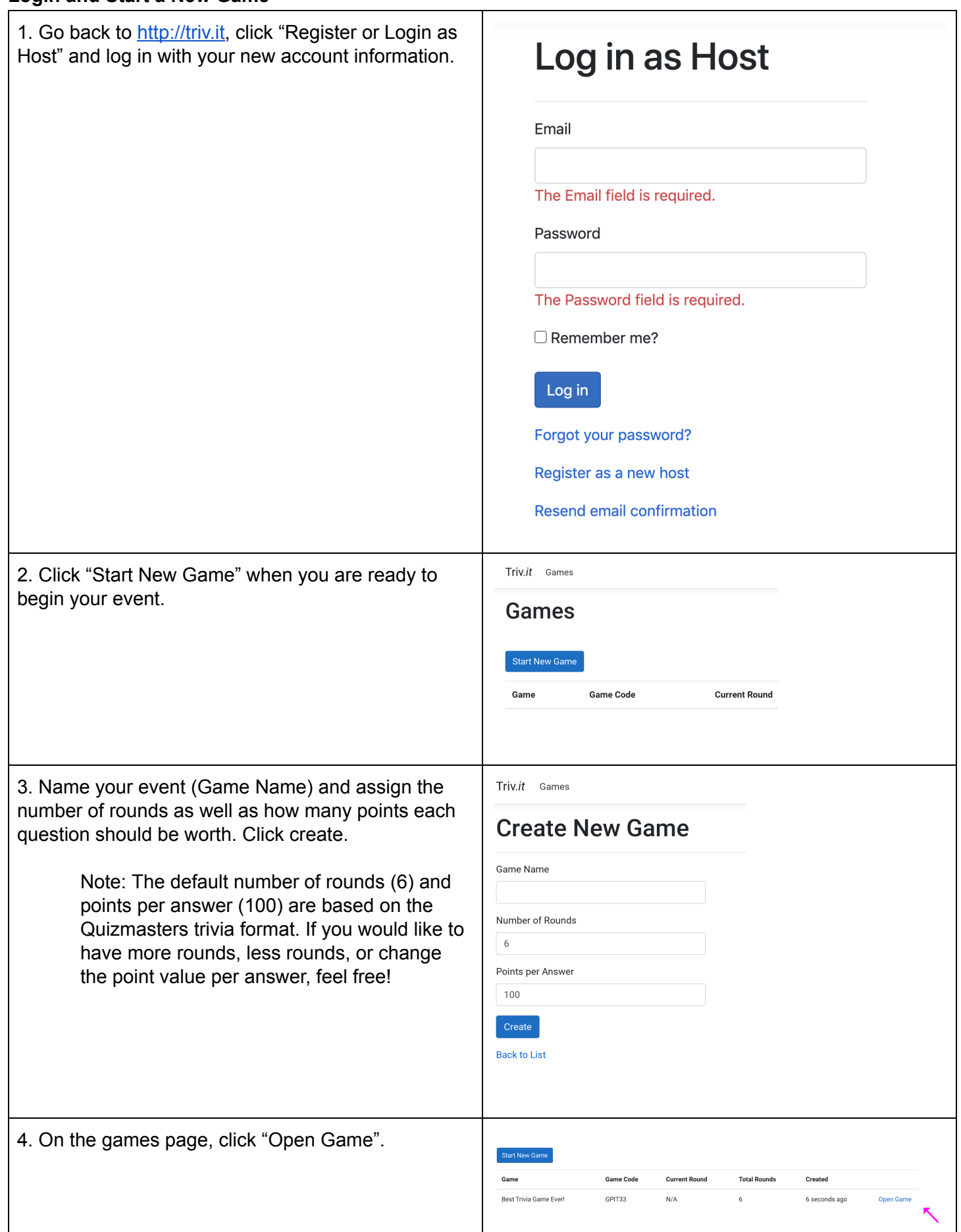

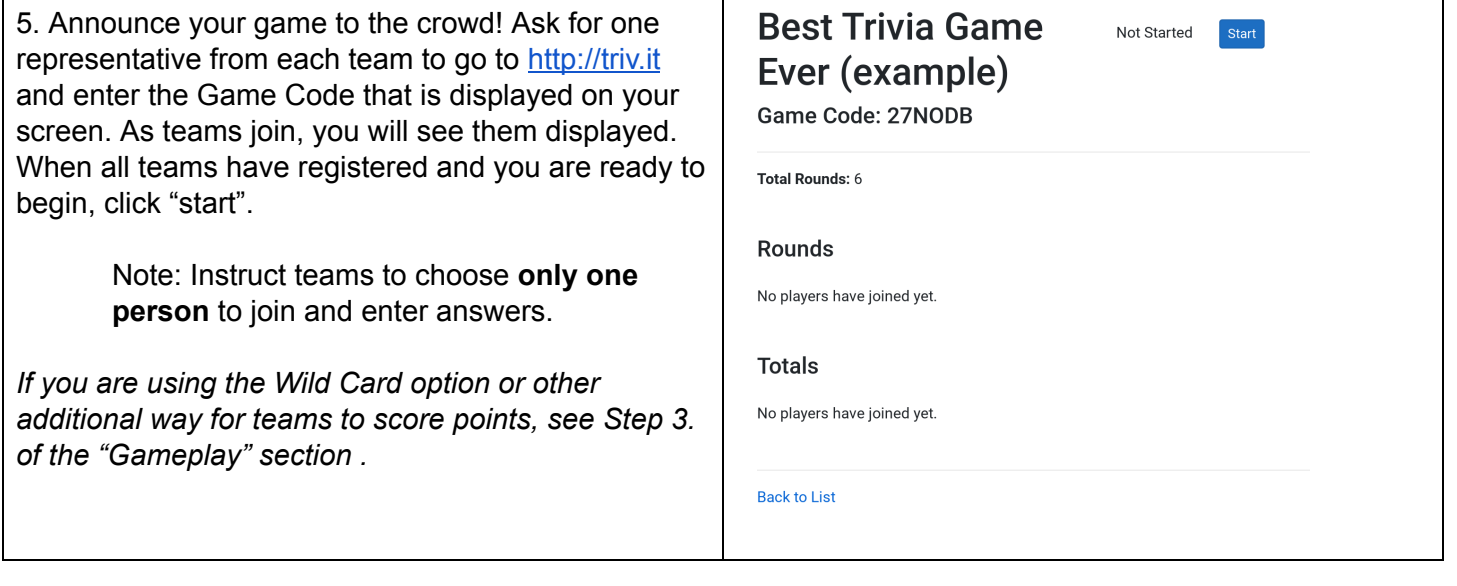

## **Gameplay**

**r** 

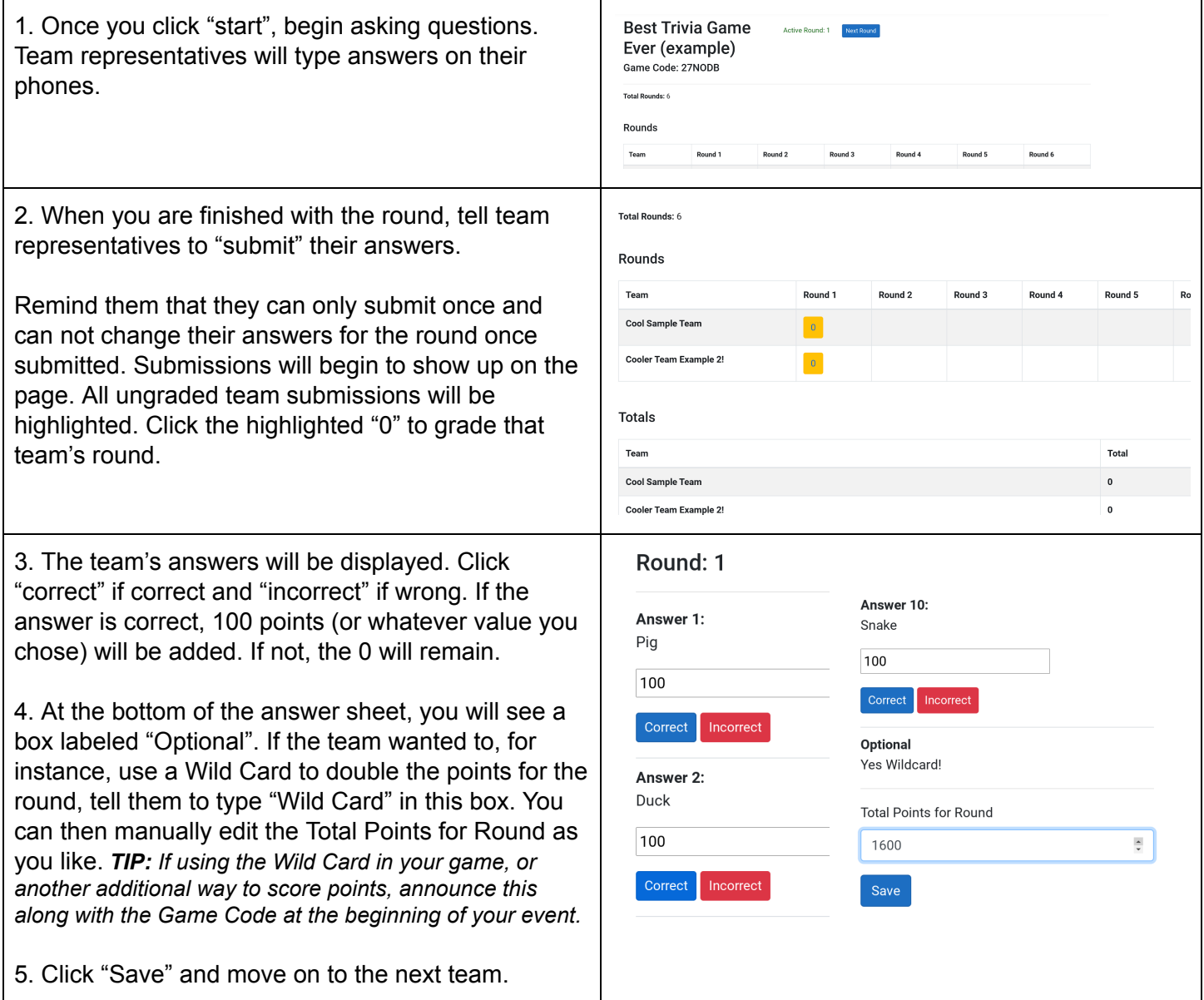

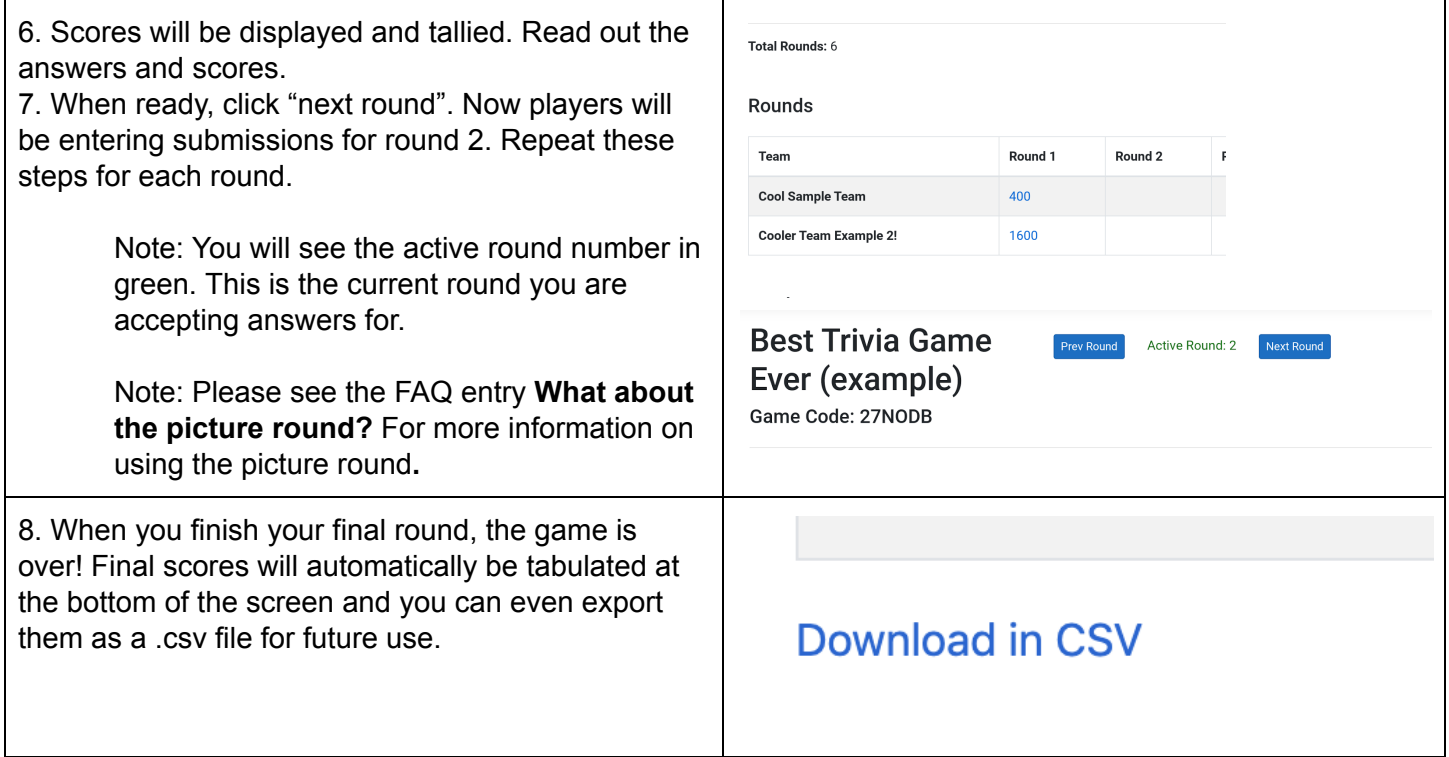